## ePUAP - Skrzynka Podawcza

PUP Sochaczew Data publikacji: 15.09.2017

## Elektroniczna Platforma Usług Administracji Publicznej (ePUAP)

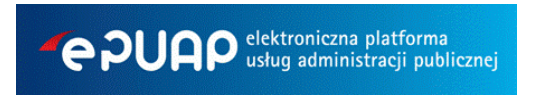

Elektroniczna Platforma Usług Administracji Publicznej (ePUAP) jest narzędziem, które ma udostępniać obywatelom, przedsiębiorcom oraz instytucjom publicznym usługi administracji publicznej przez Internet. Strona [www.epuap.](http://epuap.gov.pl) [gov.pl](http://epuap.gov.pl) daje możliwość załatwienia spraw urzędowych

z dowolnego miejsca, w dowolnym czasie. Za pośrednictwem ePUAP można załatwić wiele spraw urzędowych. Wystarczy zalogować się na stronę [www.epuap.gov.pl](http://epuap.gov.pl) i wybrać interesującą sprawę. Następnie wypełnia się wniosek, podpisuje go profilem zaufanym i wysyła do wybranego urzędu. Obywatel może zrealizować usługę wysyłając pismo ogólne – [podpisane profilem zaufanym – na](http://epuap.gov.pl/wps/portal/E2_OpisUslugi?nazwaOpisu=Skargi%2C+wnioski%2C+zapytania+do+urzedu&idPodmiotu=pup_sochaczew)  [elektroniczną skrzynkę podawczą \(ESP\) danego urzędu.](http://epuap.gov.pl/wps/portal/E2_OpisUslugi?nazwaOpisu=Skargi%2C+wnioski%2C+zapytania+do+urzedu&idPodmiotu=pup_sochaczew) Sprawy kierowane na ESP mają taką samą ważność, jak wnioski złożone do urzędu w postaci papierowej.

Elektroniczna skrzynka podawcza to środek komunikacji elektronicznej służący do przekazywania informacji (np. wysyłania wniosków, pism lub innych dokumentów) podmiotowi publicznemu (urzędowi) przy wykorzystaniu sieci teleinformatycznej.

Zgodnie z nowelizacją art. 63 3a KPA (Dz.U.2010, Nr 40, poz.230), podanie wniesione za pośrednictwem portalu ePUAP w formie dokumentu elektronicznego powinno:

- być opatrzone bezpiecznym podpisem elektronicznym weryfikowanym za pomocą ważnego kwalifikowanego certyfikatu, przy zachowaniu zasad przewidzianych w przepisach o podpisie elektronicznym lub profilu zaufanego ePUAP, oraz
- zawierać dane w ustalonym formacie, zawarte we wzorze podania określonym w odrębnych przepisach, jeżeli te przepisy nakazują wnoszenie podań według określonego wzoru.

## Adresy skrytek epuap:

/pup\_sochaczew/skrytka /pup\_sochaczew/SkrytkaESP

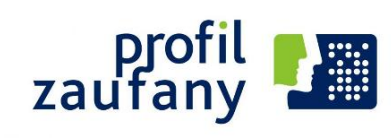

Profil Zaufany umożliwia korzystanie z udostępnionych na portalu usług bez potrzeby posiadania podpisu elektronicznego weryfikowanego certyfikatem kwalifikowanym. W celu uzyskania Profilu Zaufanego wymagana będzie wizyta obywatela w urzędzie, podczas której jego profil na portalu ePUAP zostanie uwierzytelniony w systemie jako "zaufany".

[Lista placówek uwierzytelniających profil zaufany.](http://epuap.gov.pl/wps/portal/%21ut/p/a1/04_Sj9CPykssy0xPLMnMz0vMAfGjzOINLY1MDI2CDbwswlycDDzDQoJCvN3CjAyCjPULsh0VAUE9p_o%21/)